## Abgabe der Meldung gemäß § 47 SGB VIII (Meldungen i. Z. m. d. SARS-CoV 2 Pandemie)

1) Aufruf des Formulars unter

[https://www.lvr.de/de/nav\\_main/jugend\\_2/kinderundfamilien/tageseinrichtungenfrkinder/](https://www.lvr.de/de/nav_main/jugend_2/kinderundfamilien/tageseinrichtungenfrkinder/service_12/service_13.jsp) service 12/service 13.jsp

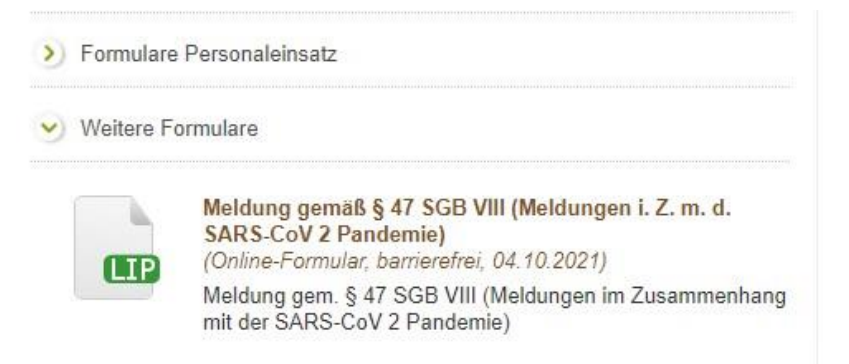

- 2) Formular ausfüllen
- 3) virtuellen PDF-Ausdruck über die Funktion in der Kopfzeile des Formulars erzeugen

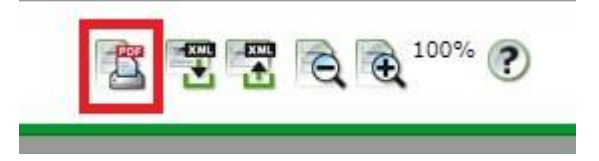

4) Den virtuellen Ausdruck anzeigen und kontrollieren

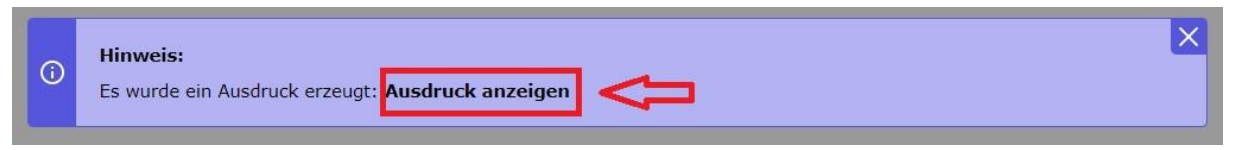

5) Der Ausdruck erscheint im PDF-Programm, dort auf dem Rechner abspeichern

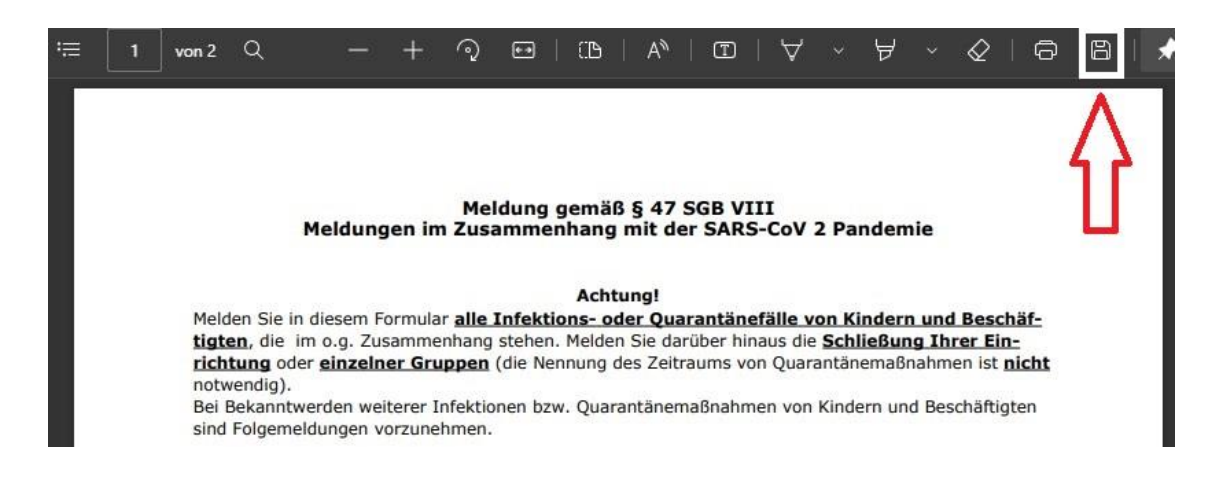

6) Gespeicherte PDF-Datei als Anlage einer Mail an die zuständige Ansprechperson senden